# **TELL, DRAW, AND REPEAT: GENERATING AND MODIFYING IMAGES BASED ON CONTINUAL LINGUISTIC INSTRUCTION**

∗ work was performed during an internship with Microsoft Research †University of Guelph ‡Microsoft Research §MILA ∥Vector Institute ¶Université de Montréal ^CIFAR

- **Intelligent systems that can generate visual outputs can be used for education, entertainment, graphic design,** and the creative arts.
- An iterative natural language interface to graphic design tools would make computer vision technology accessible to a larger population.

## **1 - MOTIVATION**

- **Teller:** provides linguistic instruction to Drawer model.
- **Drawer: generates image conditioned on previ**ous image and history of Teller instructions.
- **Teller provides new linguistic instruc**tion,. . . process repeats until Teller stops.

## **2 - TASK: GENERATIVE NEURAL VISUAL ARTIST (GENEVA)**

Drawer learns how to map complex linguistic instructions to realistic objects on a canvas, maintain object properties & relationships between objects (e.g., relative location).

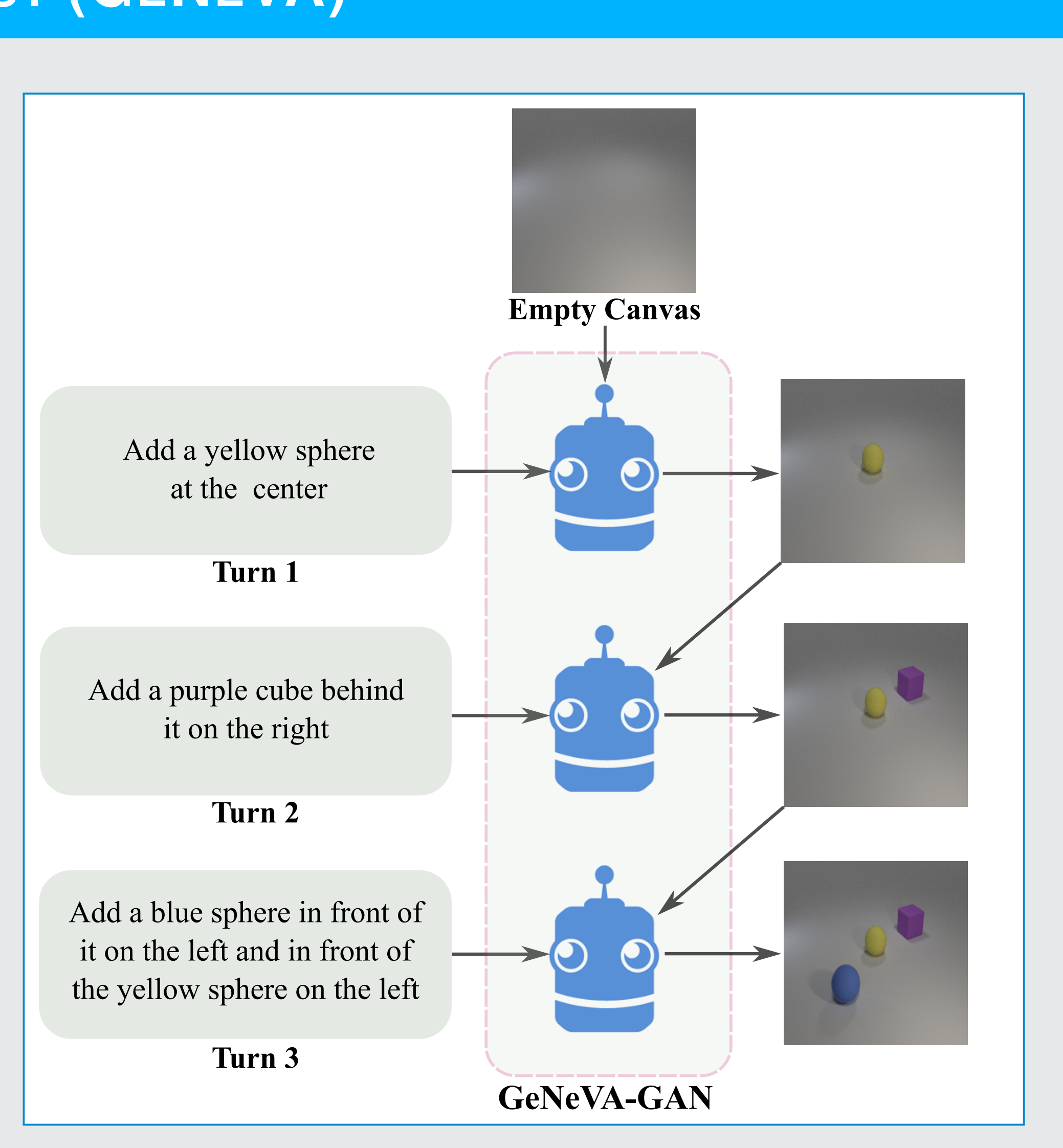

## **3 - DATASETS**

**Collaborative Drawing (CoDraw) [1]:** 9,993 scenes of varying lengths.

- Scenes of children playing in a park, with different poses and expressions.
- Scenes include objects as trees, tables, animals, etc; 58 object types in total.

**Interactive CLEVR (i-CLEVR):** 10,000 sequences of 5 instructions, images.

- We modify CLEVR [2] to create an interactive version with image sequences.
- For requiring textual context, we refer to most recently added object by *it*.
- Instructions are templated. E.g. a template for the second instruction:

*Add a [object color] [object shape] [relative position: depth] it on the [relative position: horizontal]*

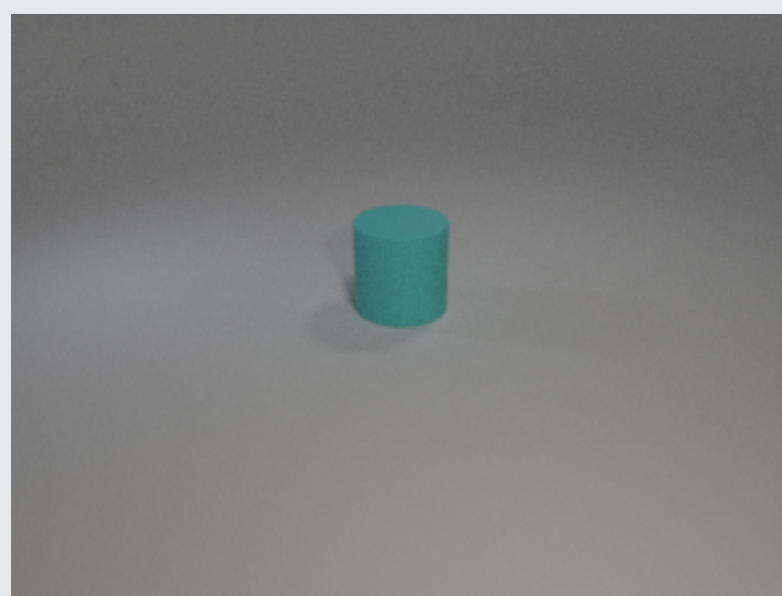

Add a [c](#page-0-0)yan cylinder at the center

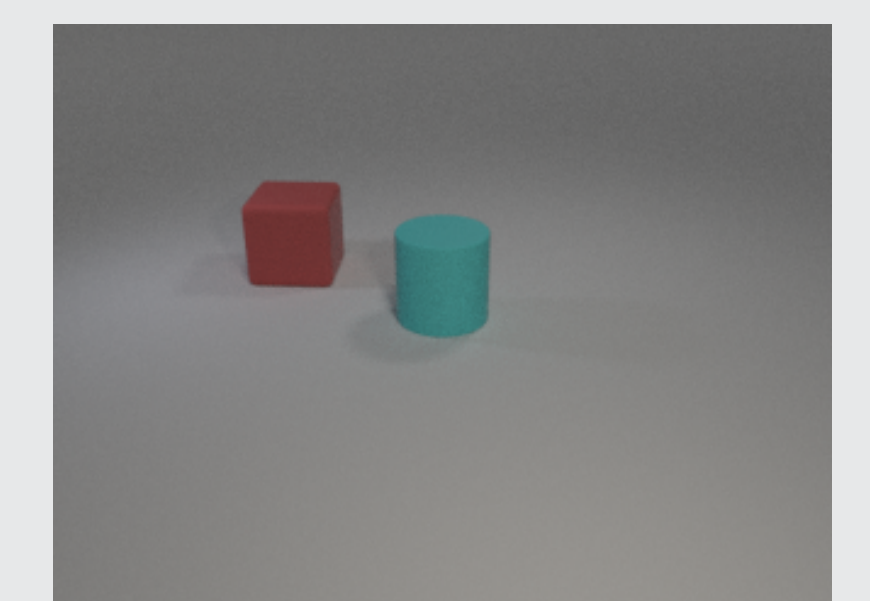

Add a red cube behind it on the left

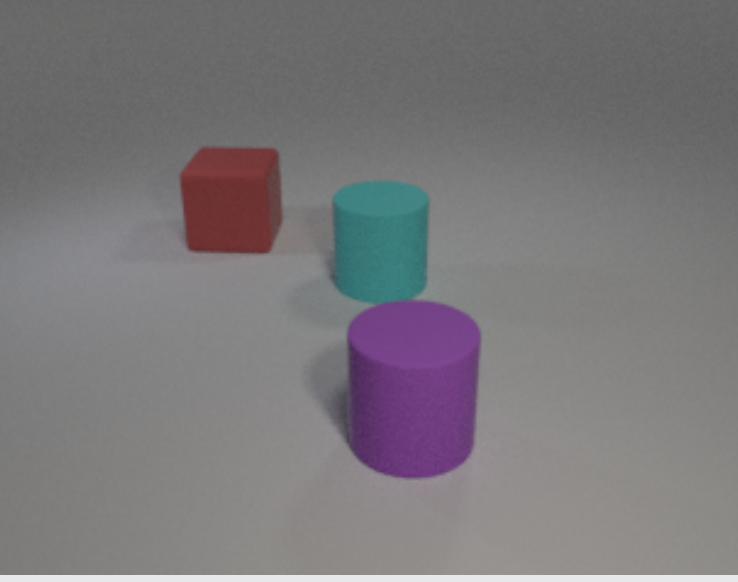

Add a purple cylinder in front of it on the right and in front of the cyan cylinder

# **Drawer:** ready to draw ? **Teller:** Medium sun is on the left cornel visible. **Teller:** In top left hand corner is medium sun cut off on top and on side. **Draw** I am a patient worker ready to start

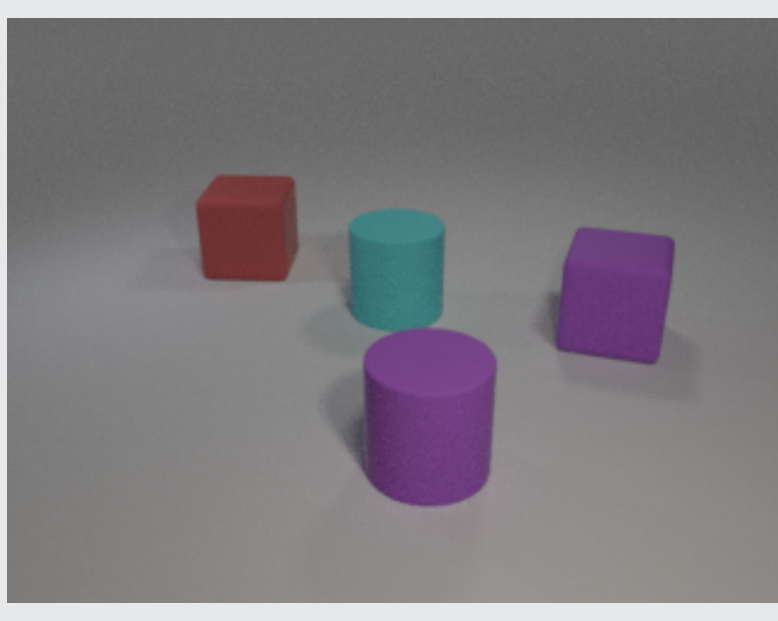

Add a purple cube behind it on the right and in front of the red cube on the right

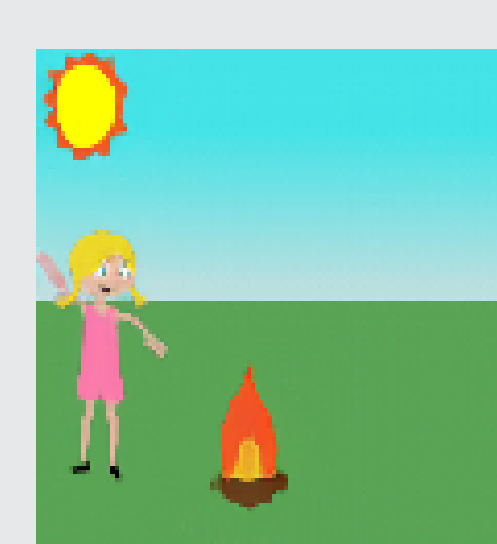

**Teller:** The girl is big. A fire is on front feet of girl like 1 2 ". **Drawer:** 

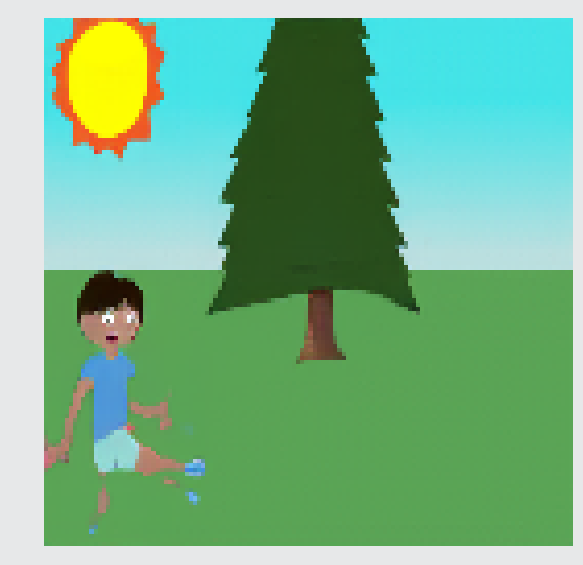

**Teller:** A large boy is sitting c egged almost in left corner slight higher and to right he is facing right

<span id="page-0-0"></span>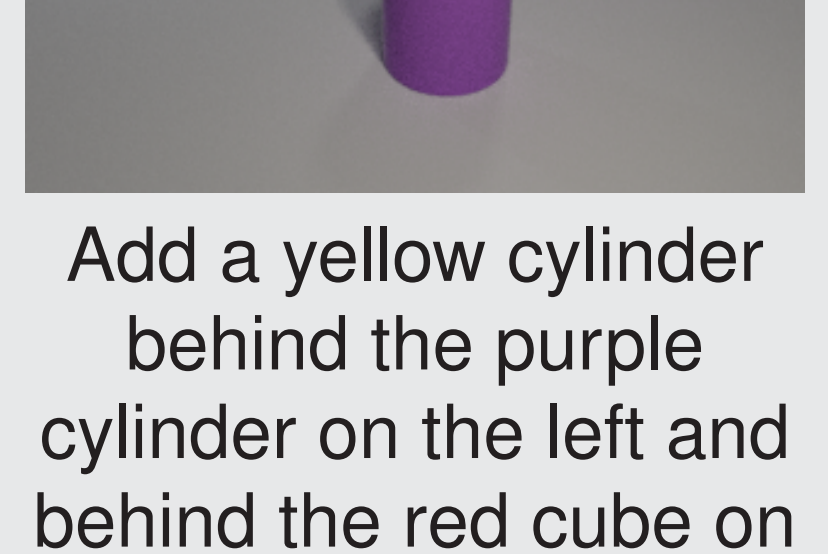

the right

## **4 - GENEVA-GAN MODEL**

Given:

- **empty drawing canvas**  $x_0$
- $\blacksquare$  instructions  $Q = \{q_1, \ldots, q_n\}$

Generated image:

 $\widetilde{x}_t = G(z \mid f_{G_{t-1}}, h_t)$ 

Instruction encoding:

 $d_t = \mathsf{BiGRU}(q_t, d_{t-1})$ 

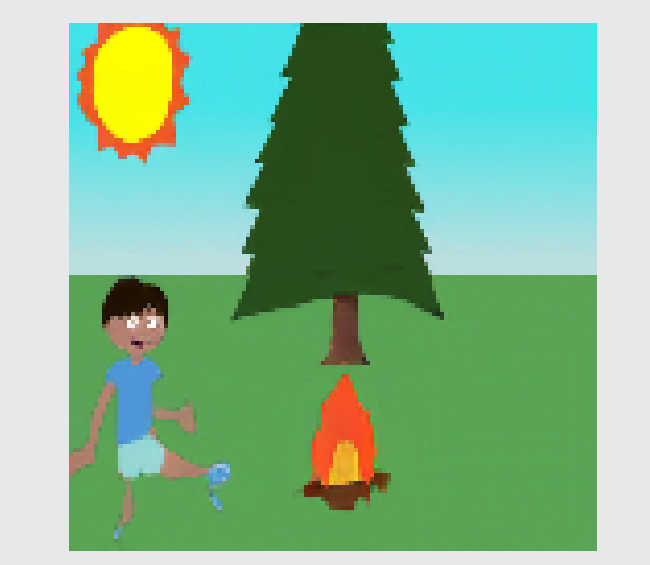

**Teller:** Drink in right hand hot dog in left, to left of hot dog is a fire. **Drawer:** 

Context-aware condition:

 $h_t = \text{GRU}(d_t, h_{t-1})$ 

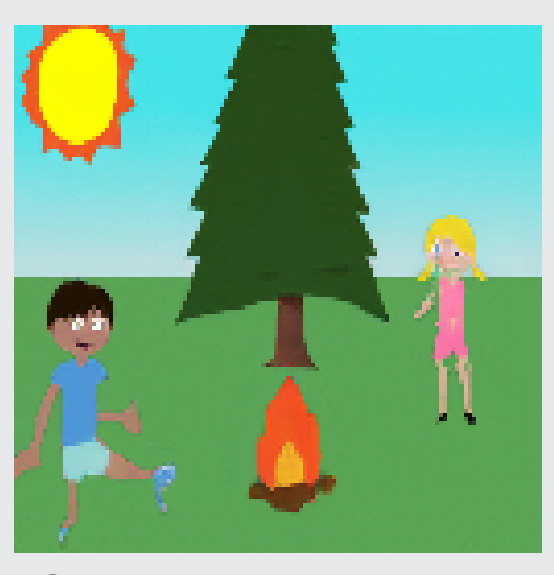

**Teller:** On right side is small girl angry face running her foot is cut off head just touches horizon. **Drawer:** 

Context-free condition:

 $f_{G_{t-1}}$  $= E_G(\widetilde{x}_{t-1})$ 

- **Loss function for discriminator:**
- $L_D = L_{D_{\sf real}} + \lambda L_{D_{\sf fake}} + (1-\lambda) L_{D_{\sf wrong}} + \beta L_{\sf aux}$ **• Adversarial hinge loss is used for**  $L_{D_{\text{real}}}$ **,**
- $L_{D_{\sf fake}},\,L_{D_{\sf wrong}},$  the generator loss  $L_G$ **Binary cross entropy loss for**  $L_{\text{aux}}$ **: detects**
- object added at current time-step ■  $f_{G_{t-1}}$  is concatenated to an intermediate
- layer in  $G$ ■ We try both concatenation and subtraction as fusion options in  $D$
- $\blacksquare$  D is conditioned using  $h_t$  by projection.

**Teller:** Small hot air balloon in upper left corner touching left edge very to balloon off top edge. **Drawer:** 

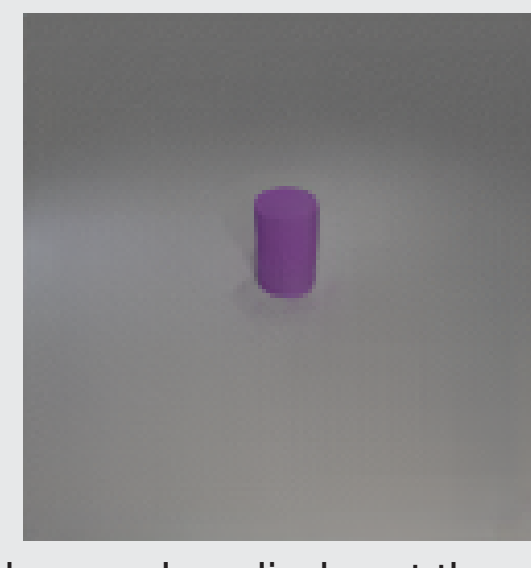

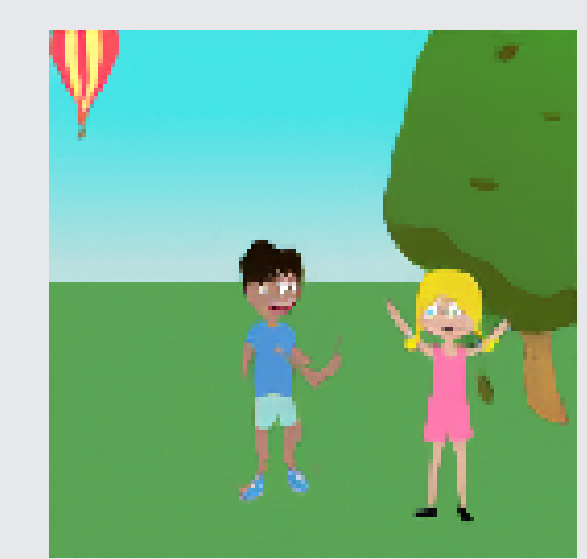

**Teller:** Big standing boy arms in air facing right toes touching bottom edge of page slightly left of center. **Drawer:** 

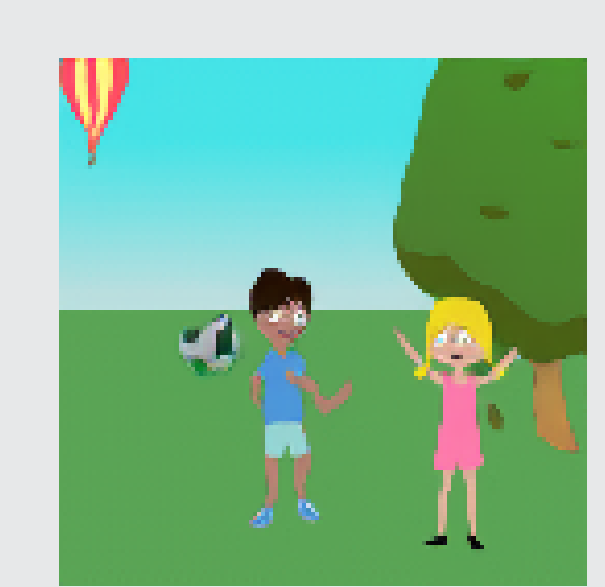

**Teller:** Soccer ball on ground between boy and girl about level with boy 's hips . Drawer: o

### Figure: Example generated 128×128 image sequences for the i-CLEVR dataset

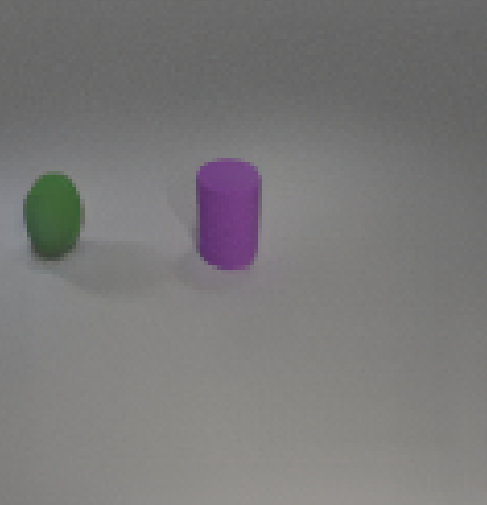

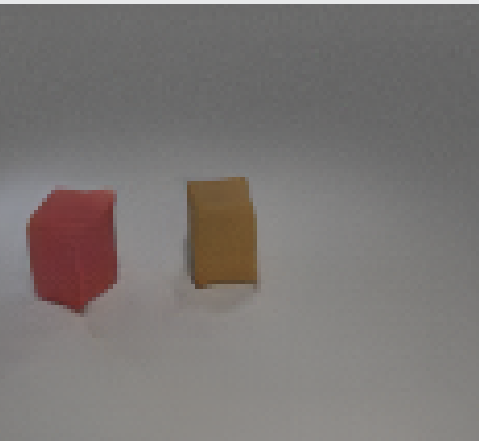

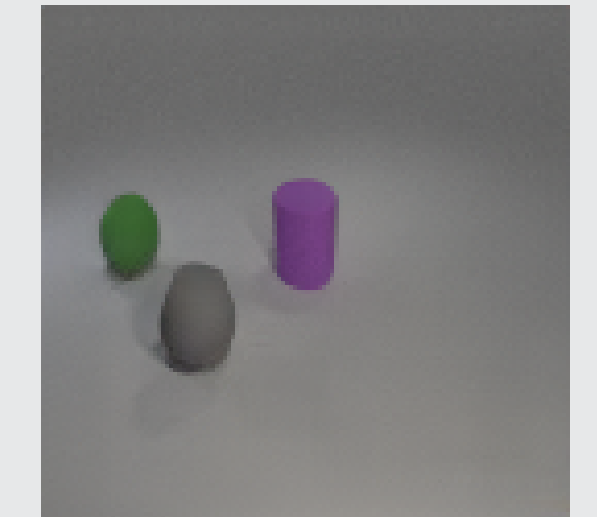

right and in front of the purple cylinde on the left

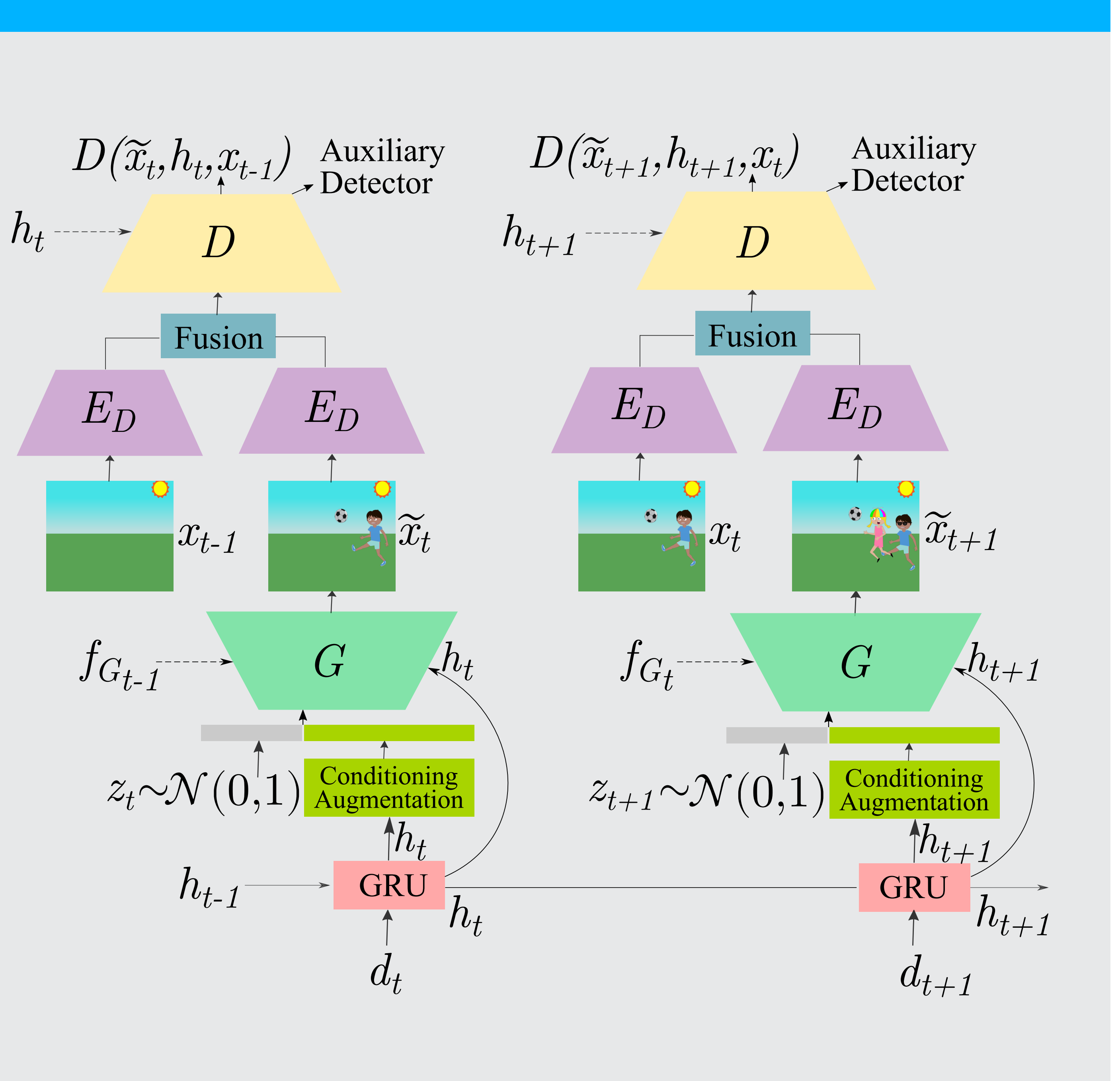

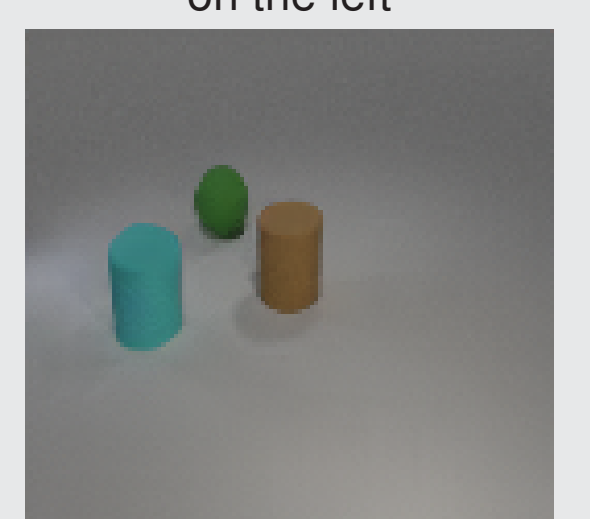

Add a brown cylinder at the center Add a green sphere behind it on the left Add a cyan cylinder in front of it on left and in front of the brown cylinder on the left

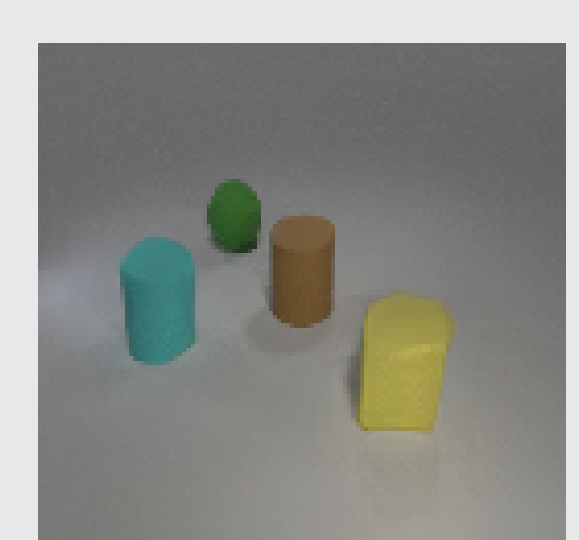

Add a yellow cube in front of the gree sphere on the right and in front of the brown cylinder on the right

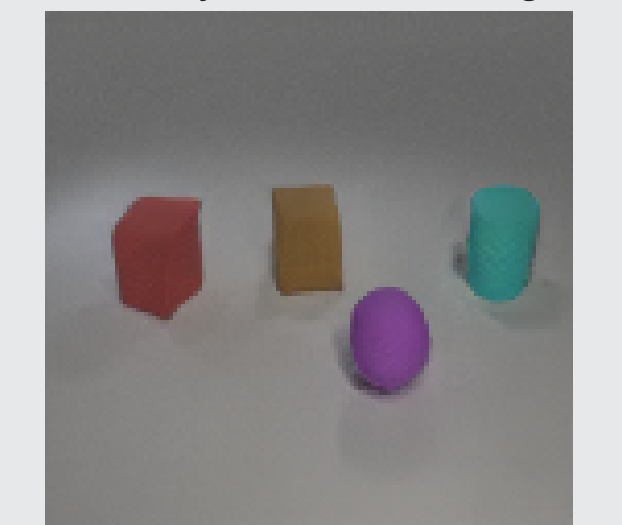

Add a cyan cylinder behind it on the right and on the right of the brown cube

## **5- EVALUATION AND QUANTITATIVE RESULTS STUDY**

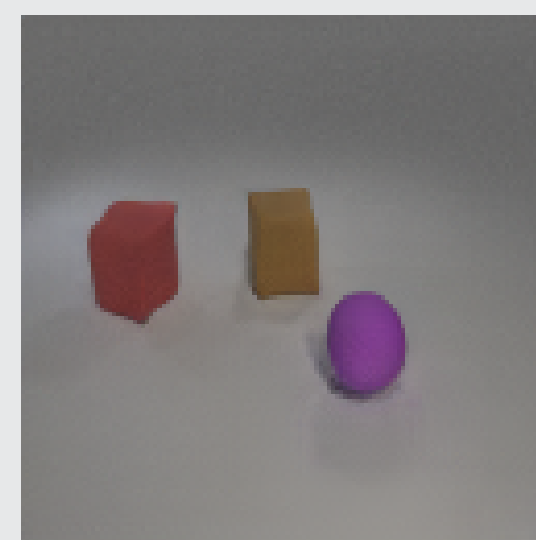

Add a brown cube at the center Add a red cube in front of it on the left Add a purple sphere in front of it on th right and in front of the brown cube on the right

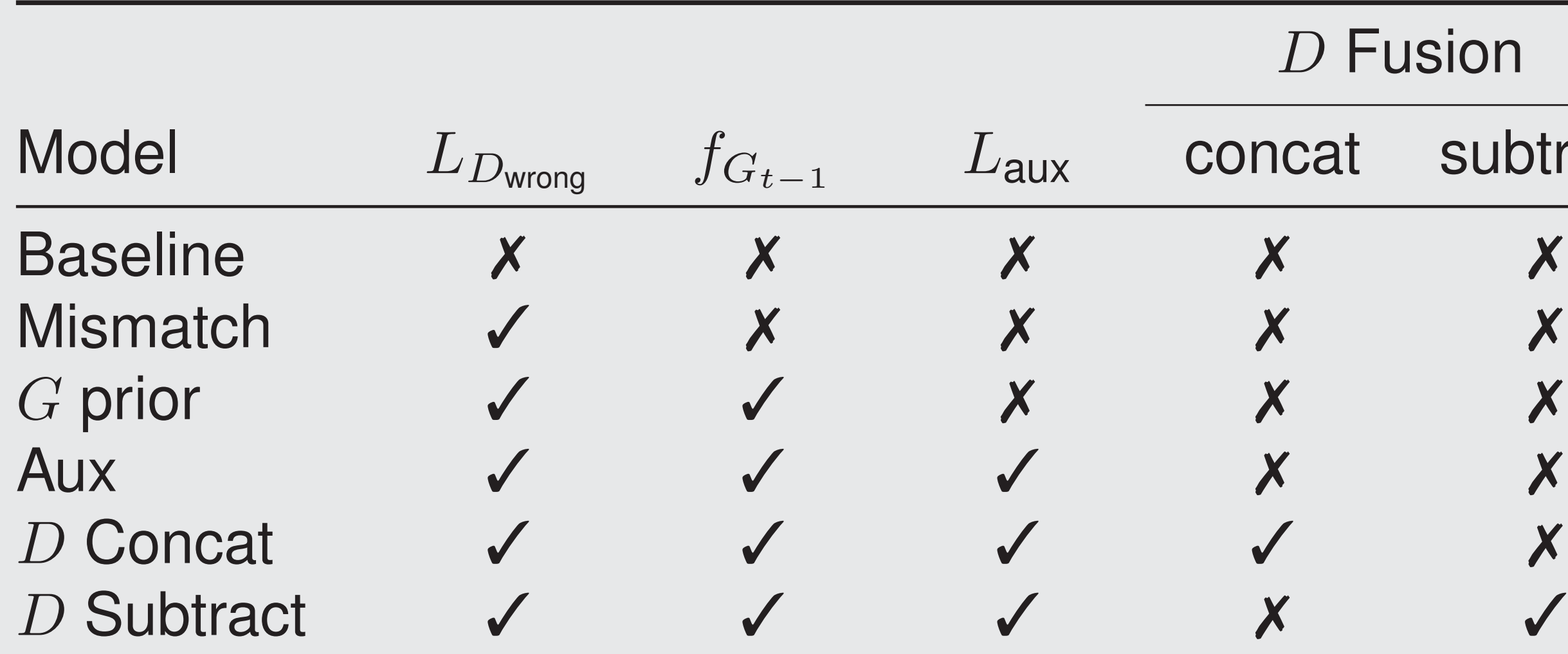

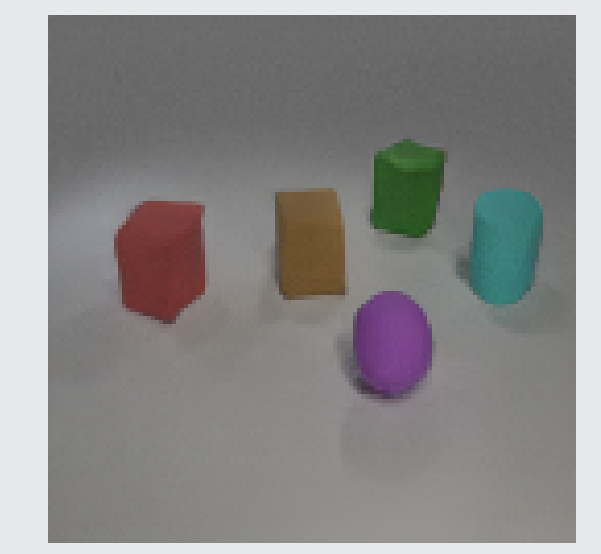

Add a green cube behind the red cube on the right and behind the brown cube on the right

JH Kim et al. "CoDraw: Visual Dialog for Collaborative Drawing". In: (2017). arXiv: 1712.05558 [cs.CV].

Precision, Recall, and F1-Score are calcu-

lated over object detections.

Relational Similarity (rsim) captures the

 $|E_{G_{\text{gt}}}|$ 

left-right and front-behind positions.

|                 | CoDraw    |        |                |       | <b>i-CLEVR</b> |        |                |       |
|-----------------|-----------|--------|----------------|-------|----------------|--------|----------------|-------|
| <b>Model</b>    | Precision | Recall | F <sub>1</sub> | rsim  | Precision      | Recall | F <sub>1</sub> | rsim  |
| Non-iterative   | 50.60     | 43.42  | 44.96          | 22.33 | 25.49          | 20.95  | 22.63          | 11.52 |
| <b>Baseline</b> | 55.61     | 42.31  | 48.05          | 25.31 | 69.09          | 56.38  | 62.08          | 45.19 |
| <b>Mismatch</b> | 62.47     | 48.95  | 54.89          | 32.74 | 71.15          | 60.57  | 65.44          | 50.21 |
| $G$ prior       | 60.78     | 49.37  | 54.48          | 33.60 | 82.80          | 77.22  | 79.91          | 63.93 |
| <b>Aux</b>      | 54.78     | 51.51  | 53.10          | 33.83 | 83.63          | 75.63  | 79.43          | 55.36 |
| D Concat        | 66.38     | 51.27  | 57.85          | 33.57 | 88.47          | 83.35  | 85.83          | 70.22 |
| $D$ Subtract    | 66.64     | 52.66  | 58.83          | 35.41 | 92.39          | 84.72  | 88.39          | 74.02 |

## **6 - QUALITATIVE RESULTS**

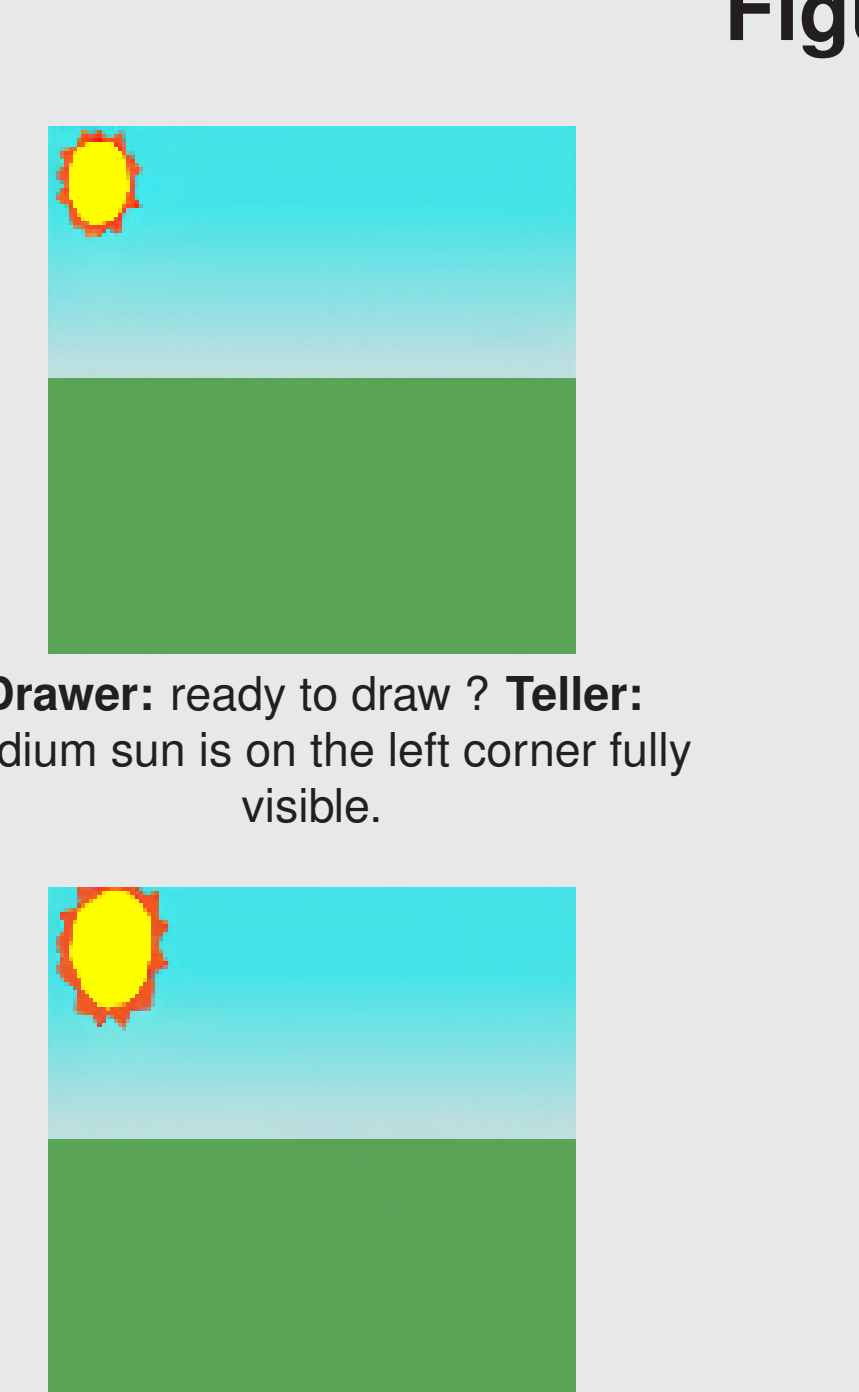

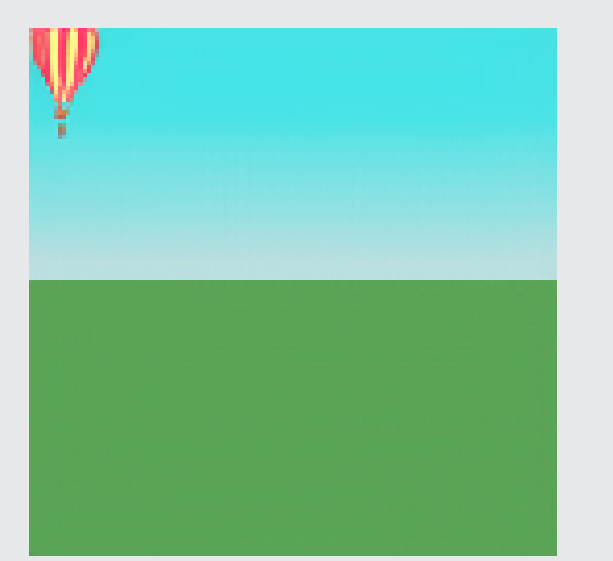

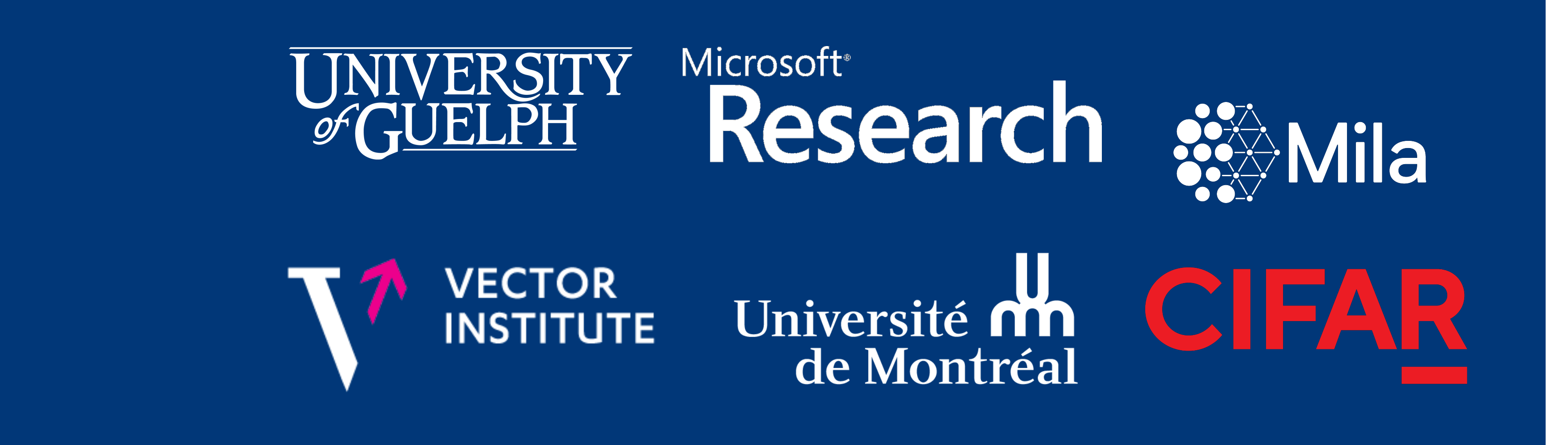

### **Figure:** Example generated 128×128 image sequences for the CoDraw dataset

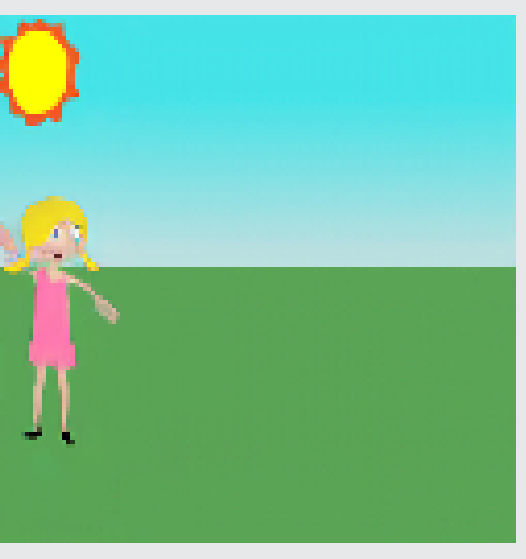

**Teller:** Below sun sits a mad girl with legs on front she faces right and hand touches the left border a 1 2 head is above horizon. **Drawer:** ok.

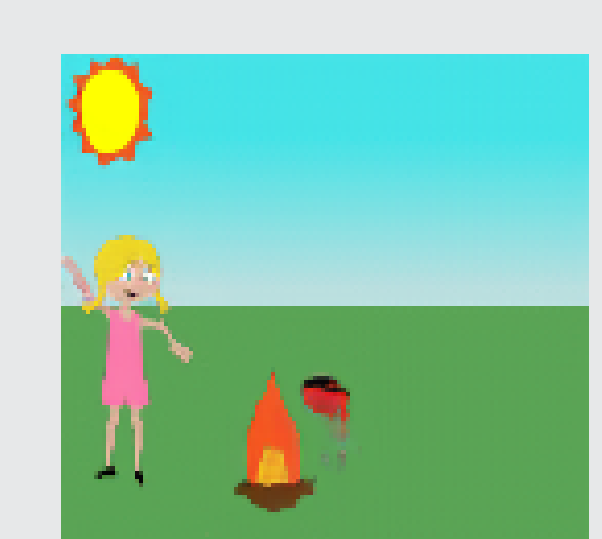

**Teller:** A grill is just next to fire the grill is a little lower than top flame. **Drawer:** ok.

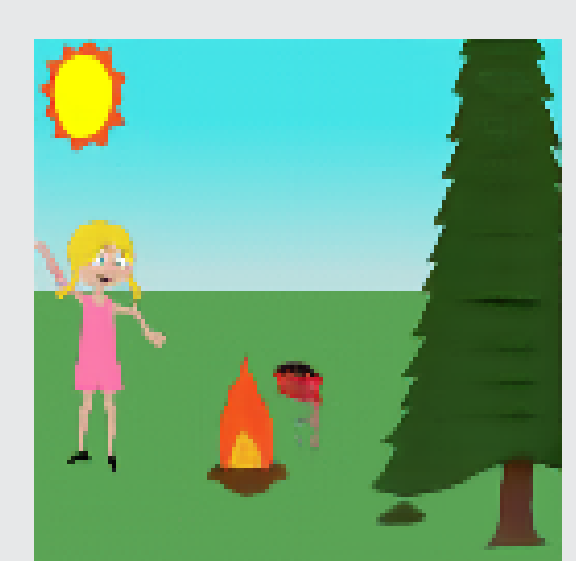

**Teller:** A small pine is on right side 1 4 " eft side is cut also the tip is cu **Drawer:** ok

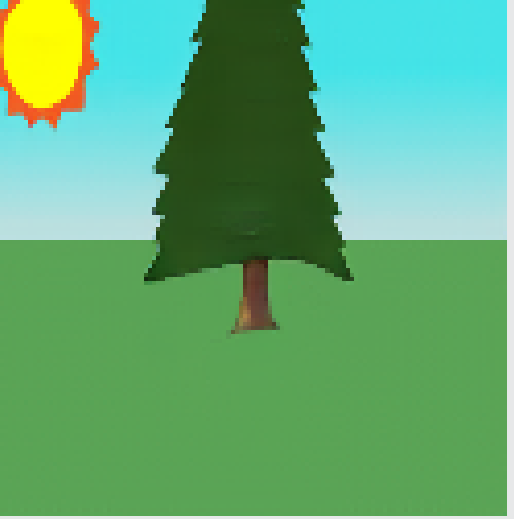

**Teller:** In middle of screen is a medium pine tree trunk starts dead middle of screen. **Drawer:** Got it.

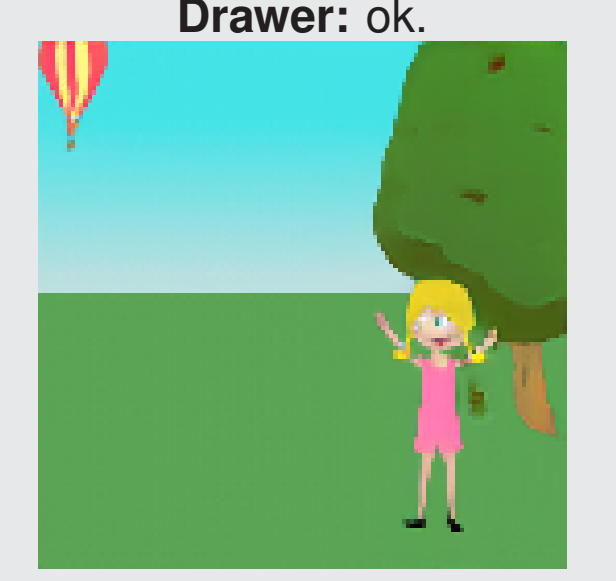

**Teller:** Big crying girl sitting on ground legs outstretched facing left top of her head touching bottom left corner of tree trunk. **Drawer:** ok.

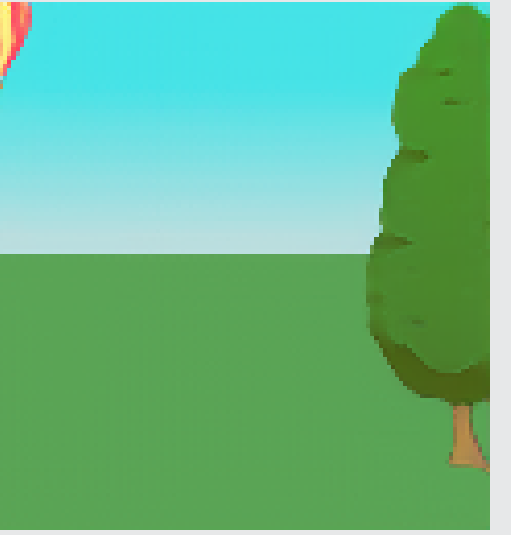

**Teller:** Med tree with hole in trunk at right side about 1 3 of it below horizon and right edge of it off screen. **Drawer:** ok.

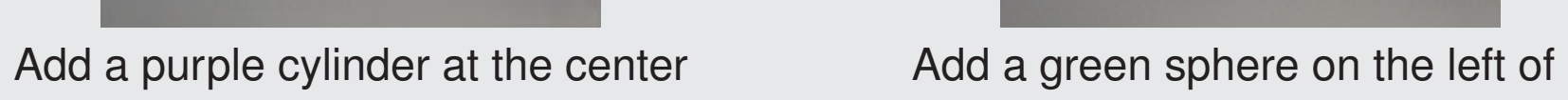

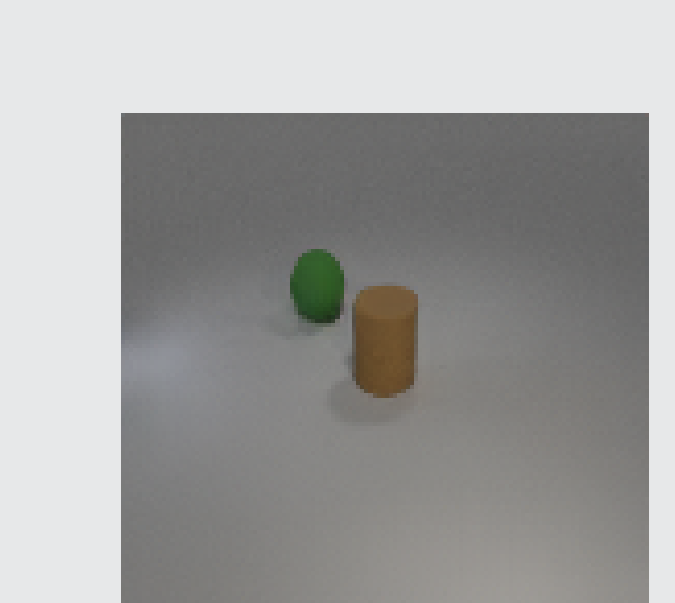

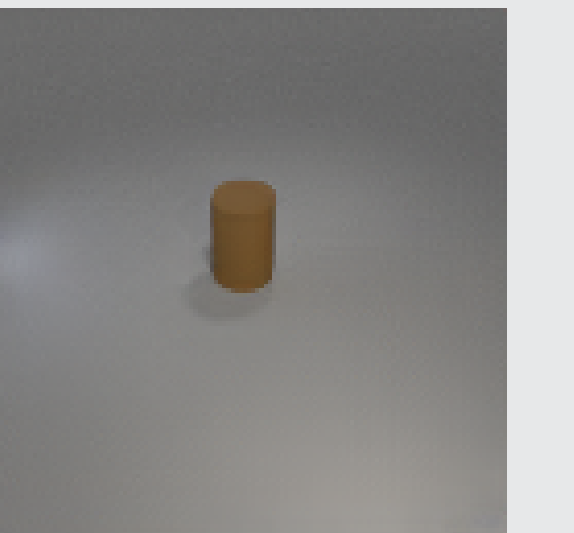

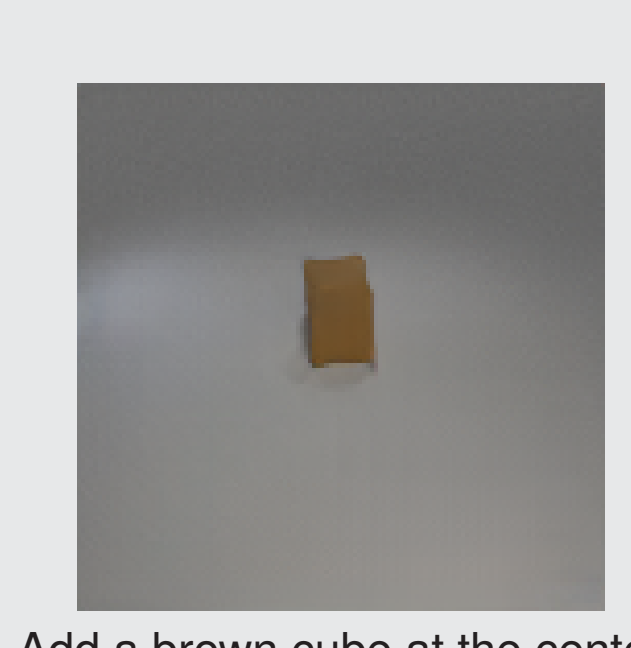

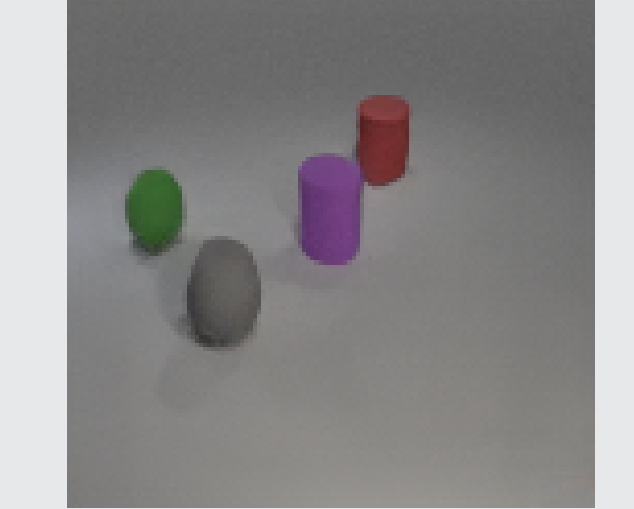

Add a red cylinder behind it on the right and behind the green sphere on the right

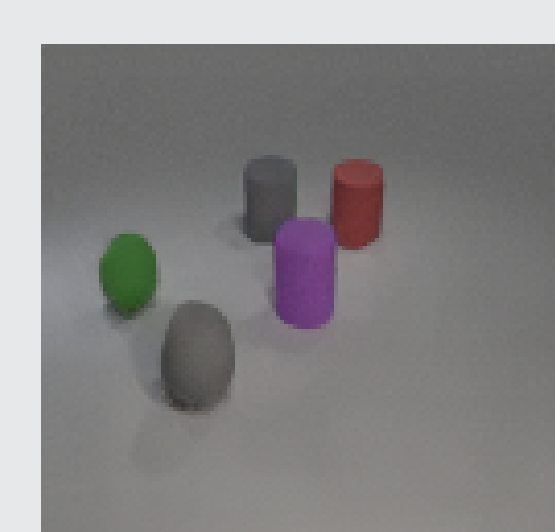

Add a gray cylinder behind the green sphere on the right and behind the purple cylinder on the left

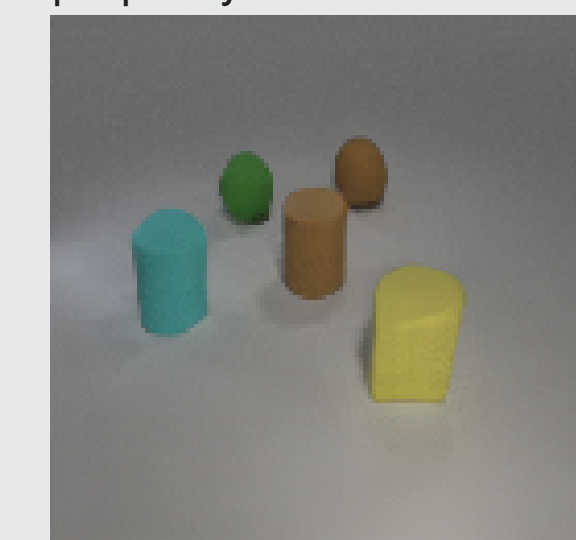

Add a brown sphere behind it and behind the cyan cylinder on the right

## **7- REFERENCES**

[2] J Johnson et al. "CLEVR: A Diagnostic Dataset for Compositional Language and Elementary Visual Reasoning". In: *The IEEE Conference on Computer*

*Vision and Pattern Recognition (CVPR)*. 2017.

abtract

 $\mathrm{rsim}(E_{G_{\textsf{gt}}},E_{G_{\textsf{gen}}})=\textsf{recall}\times$  $|E_{G_{\text{gen}}} \cap E_{G_{\text{gt}}} |$ 

Alaaeldin El-Nouby\*<sup>,†,∥</sup>, Shikhar Sharma‡, Hannes Schulz‡, Devon Hjelm‡,§,¶, Layla El Asri‡, Samira Ebrahimi Kahou‡, Yoshua Bengio§,¶,^, Graham W. Taylor†,∥,^